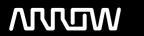

# **Enterprise Computing Solutions - Education Services**

# TRAINING OFFERING

Du kan nå os her

Email: training.ecs.dk@arrow.com Phone: +45 7025 4500

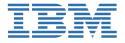

# IBM Cognos Analytics: Author Reports Advanced (v11.0.x) French

CODE: LENGTH: PRICE:

B6159FG 16 Hours (2 dage) kr 11.640.00

## **Description**

This offering teaches Professional Report Authors about advanced report building techniques using relational data models, dimensional data, and ways of enhancing, customizing, managing, and distributing professional reports. The course builds on topics presented in the Fundamentals course. Activities will illustrate and reinforce key concepts during this learning activity. This is a fully translated French course - all materials including the lab environment are provided in French. To see a translated overview of this course, visit https://ibm.biz/BdzQSu

### **Objectives**

Create query models

- · Build a query and connect it to a report
- · Answer a business question by referencing data in a separate query

Create reports based on query relationships · Create join relationships between gueries

Introduction to dimensional reporting concepts

- Examine data sources and model types
- Combine data containers based on relationships from different queries Describe the dimensional approach to queries
  - Apply report authoring styles
- Create a report comparing the percentage of change

Introduction to dimensional data in reports 
Dimensional report context

- Use members to create reports
- · Examine dimensional report members
- · Identify sets and tuples in reports
- Examine dimensional report measures
- Use query calculations and set definitions Use the default measure to create a summarized column in a report Focus your dimensional data Calculations and dimensional functions
- Focus your report by excluding members of a defined set Examine dimensional functions
- Compare the use of the filter() function to a detail filter
- · Filter dimensional data using slicers
- · Show totals and exclude members
- Create a percent of base calculation

- Create advanced dynamic reports
- Use query macros
- · Control report output using a query macro
- · Create a dynamic growth report
- · Create a report that displays summary data before detailed data and uses singletons to summarize information Design effective prompts
- Create a prompt that allows users to select conditional formatting values
- Create a prompt that provides users a choice between different filters
- · Create a prompt to let users choose a column sort order
- Create a prompt to let users select a display type

Examine the report specification

- · Examine report specification flow
- Identify considerations when modifying report specifications
- Customize reporting objects

Distribute reports

- Burst a report to email recipients by using a data item
- Burst a list report to the IBM Cognos Analytics portal by using a burst table
- Burst a crosstab report to the IBM Cognos Analytics portal by using a burst table and a master detail relationship Introduction to IBM Cognos Active Reports

Enhance user interaction with HTML

- Examine Active Report controls and variables
- Create interactive reports using HTML
- Include additional information with tooltips
   Change filtering and selection behavior in a report
- · Send emails using links in a report
- Create interaction between multiple controls and variables

• Create a simple Active Report using Static and Data-driven controls

Active Report charts and decks

- Create an Active Report with a Data deck
- Use Master detail relationships with Decks
- Optimize Active Reports
- · Create an Active Report with new visualizations

#### **Audience**

Report Authors

### **Prerequisites**

- · Knowledge of your business requirements
- IBM Cognos Analytics for Consumers (v11.0) WBT or equivalent knowledge
- IBM Cognos Analytics: Author Reports Fundamentals (v11.0.x) or equivalent knowledge

### **Programme**

Create query models

- Build a guery and connect it to a report
- Answer a business question by referencing data in a separate query

Create reports based on query relationships
Create join relationships between queries

Introduction to dimensional reporting concepts

- Examine data sources and model types
- Combine data containers based on relationships from different queries• Describe the dimensional approach to queries
- Create a report comparing the percentage of change

Apply report authoring styles

Introduction to dimensional data in reports Dimensional report context

- Use members to create reports
- Examine dimensional report members
- Identify sets and tuples in reports
- Examine dimensional report measures
- Use query calculations and set definitions• Use the default measure to create a summarized column in a report Focus your dimensional data

  Calculations and dimensional functions
- Focus your report by excluding members of a defined set• Examine dimensional functions
- Compare the use of the filter() function to a detail filter
- Show totals and exclude members
- Filter dimensional data using slicers
- Create a percent of base calculation

Create advanced dynamic reports

- Use query macros
- · Control report output using a query macro
- Create a dynamic growth report
- Create a report that displays summary data before detailed data and uses singletons to summarize information Design effective prompts
- Create a prompt that allows users to select conditional formatting values
- · Create a prompt that provides users a choice between different filters
- · Create a prompt to let users choose a column sort order
- · Create a prompt to let users select a display type

Examine the report specification

- · Examine report specification flow
- · Identify considerations when modifying report specifications
- Customize reporting objects

Distribute reports

- Burst a report to email recipients by using a data item
- Burst a list report to the IBM Cognos Analytics portal by using a burst table
- Burst a crosstab report to the IBM Cognos Analytics portal by using a burst table and a master detail relationship Introduction to IBM Cognos Active Reports

Enhance user interaction with HTML

- Examine Active Report controls and variables
- Create interactive reports using HTML
- Create a simple Active Report using Static and Data-driven controls
- Include additional information with tooltips• Change filtering and selection behavior in a report
- Send emails using links in a report
- Create interaction between multiple controls and variables

Active Report charts and decks

- Create an Active Report with a Data deck
- Use Master detail relationships with Decks
- · Optimize Active Reports
- Create an Active Report with new visualizations

#### **Session Dates**

På anmodning. Kontakt os venligst

# Yderligere Information

Denne træning er også tilgængelig som træning på stedet. Kontakt os for at finde ud af mere.